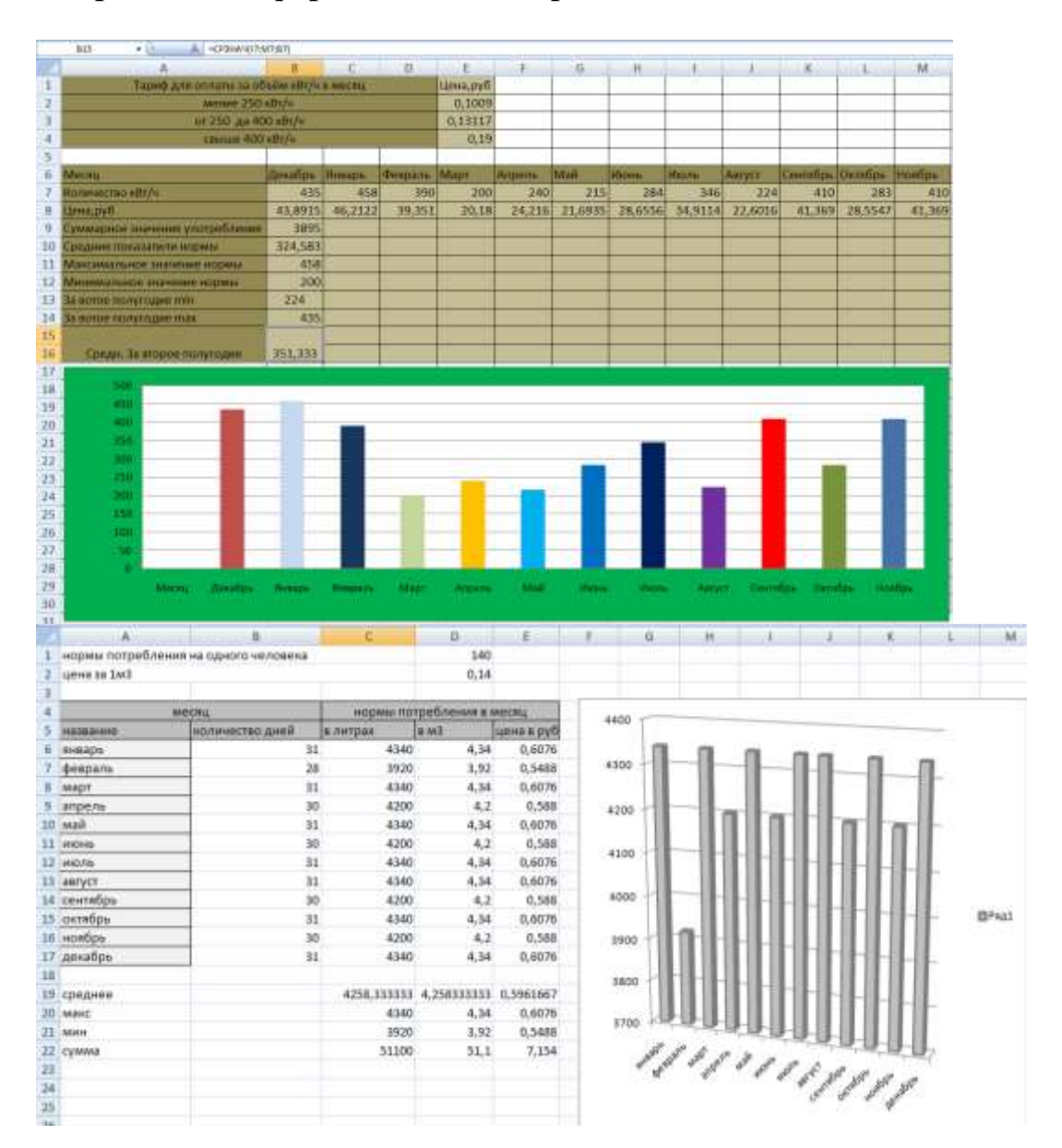

## **Практико-ориентированные задания по теме «Обработка информации в электронных таблицах» (IX класс)**